, tushu007.com  $<<$  3ds Max 9

- $<<$  3ds Max 9  $>>$
- 13 ISBN 9787113088750
- 10 ISBN 7113088759

出版时间:2009-4

 $(2009-04)$ 

PDF

http://www.tushu007.com

# $<<$  3ds Max 9

 $\mathbf w$  "

 $\frac{1}{2}$  and  $\frac{1}{2}$  and  $\frac{1}{2}$  a  $\frac{1}{2}$  and  $\frac{1}{2}$  and  $\frac{1}{2}$  a  $\mu$ , and the contract  $\mu$  expected by the contract of  $\mu$  $\mathcal{R}$ 

 $\overline{\mathrm{1}}$ 

## $<<$  3ds Max 9

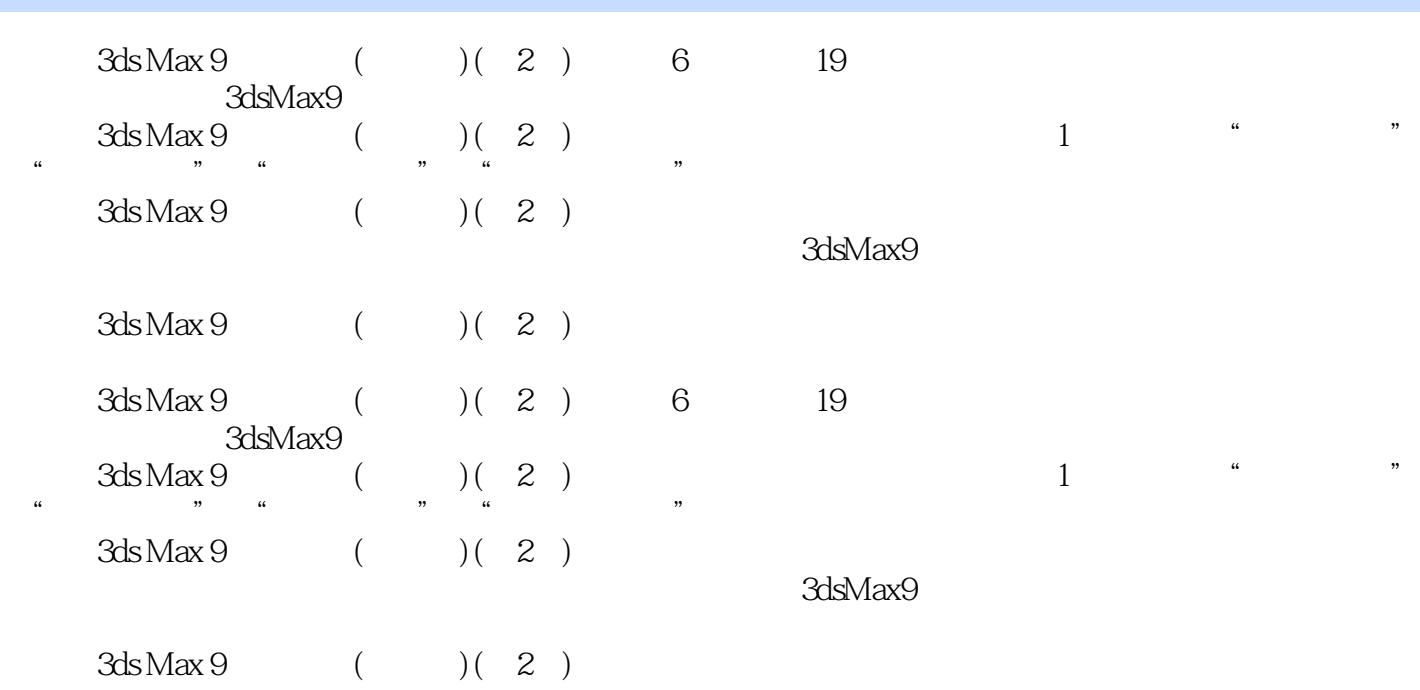

## $<<$  3ds Max 9

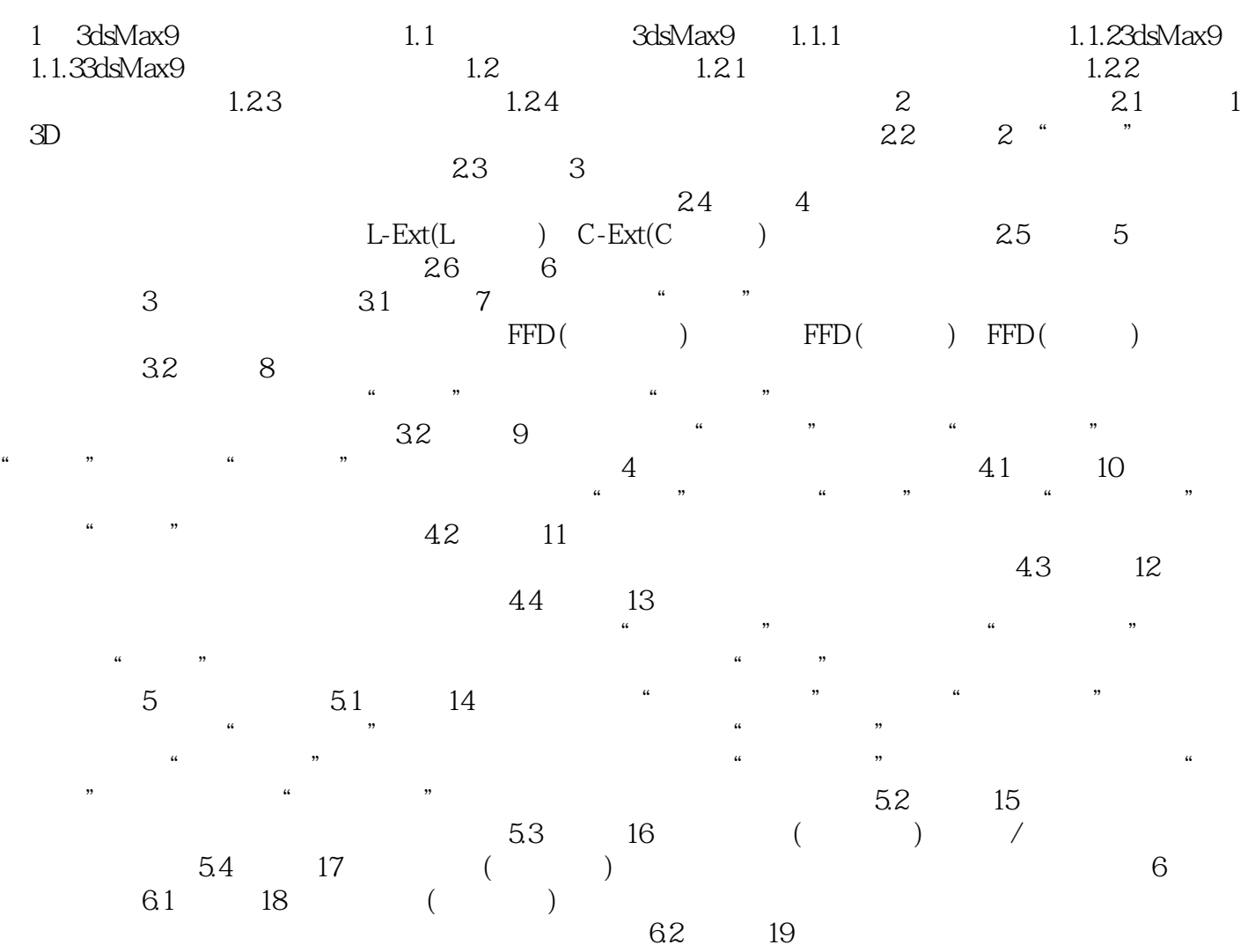

# $<<$  3ds Max 9

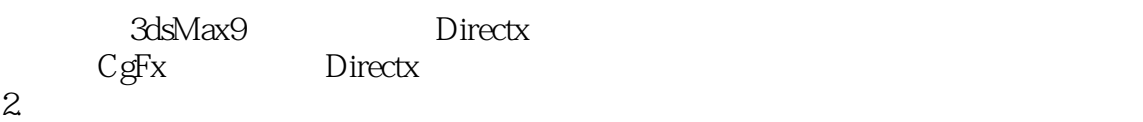

#### $3.$

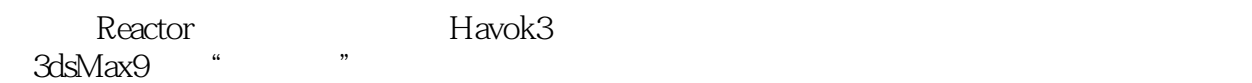

## $\alpha$  and  $\alpha$  expecting the  $\alpha$

- $4.$  uVw  $*$  , we are not defined as  $4.$
- ◎查看毛皮缝和贴图缝的流线型选项也是"展开Uvw"的新增功能。
- 5. mentalray3.5 3dsMax9
	- mentalray

### mentalray

- $\ldots$   $\ldots$   $\ldots$
- mentalray "

#### 6.<br>BroBoolean ProCutter

 $\frac{d\ell}{d\ell} = \frac{1}{\ell} \frac{1}{\ell}$ 

## $<<$  3ds Max 9

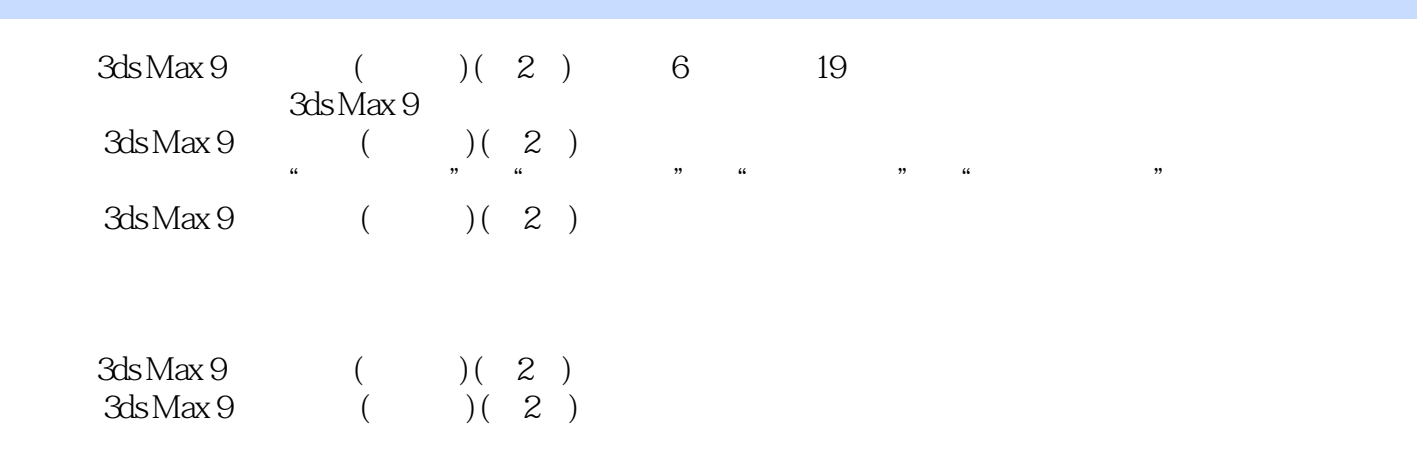

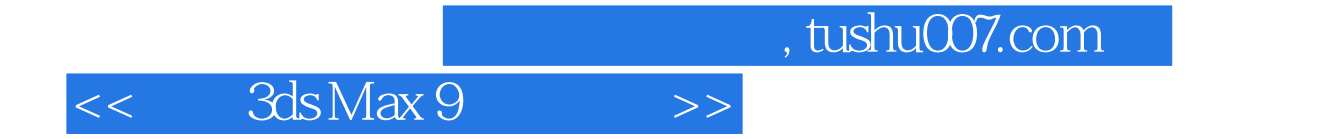

本站所提供下载的PDF图书仅提供预览和简介,请支持正版图书。

更多资源请访问:http://www.tushu007.com